## **Vstup z klávesnice**

**Jak ošet**ř**it chyby a chybová hlášení** 

1. Baltík má udělat **tolik krok**ů**, jaké** č**íslo zadá uživatel z klávesnic**

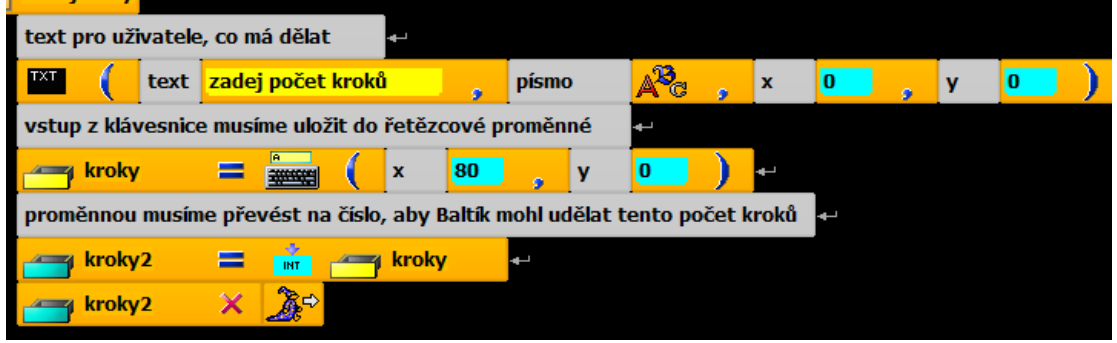

2. chceme-li, aby se na obrazovce objevilo, kolik kroků jsme zadali – přidáme

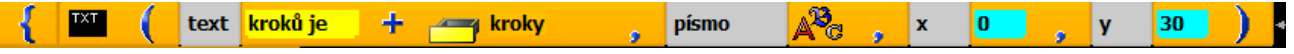

- 3. jestliže má Baltík udělat pouze **ur**č**itý po**č**et krok**ů **nap**ř**. 1 8**, můžeme posupovat např. takto:
- $\Rightarrow$  zvolíme cyklus "DO WHILE" (dělej dokud) ⇒ "DO" - Baltík bude stále žádat vstup z klávesnice (připravíme si metodu)  $\Rightarrow$  "WHILE" - dokud nebude splněna podmínka stále "dělej" = volej metodu ZadejKroky ZadejKroky dokud je zadám špatný počet - buď víc než 8 nebo méně než 1 **Analysis** kroky2 8 **Australian Street** Kroky2 1  $\mathbf{E}$ jakmile je počet správný, napiš, proveď příkaz TXT text <mark>kroků je</mark> písmo a<sup>r</sup>g  $\sqrt{2}$  $\mathbf{y}$ + kroky  $\mathbf{x}$  $\begin{bmatrix} 30 \end{bmatrix}$ **The Kroky2**  $\boldsymbol{\times}$ ட்டு ⇒ **Metoda ZadejKroky**

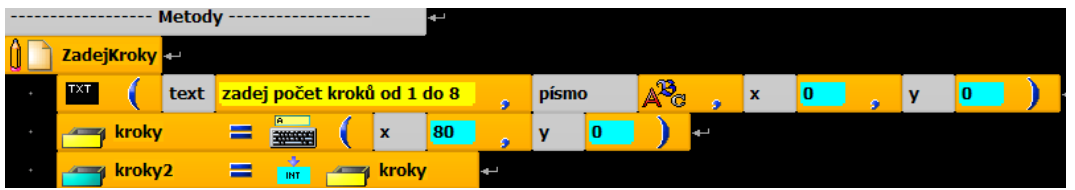

- 4. To stále neřeší, aby **program nehlásil výjimku**, když **zadáme nap**ř**. písmeno**
	- ⇒ Nyní musíme zabezpečit, aby program nespadl neohlásil výjimku, že vstupní řetězec má nesprávný formát try C#<br>Finally<br>Lock…+)
	- ⇒ Vložíme **prvek "Pokro**č**ilá klí**č**ová slova"**
	- ⇒ Použijeme příkazy "TRY CATCH" pro zpracování výjimek

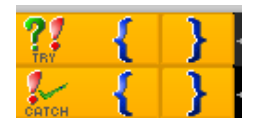

- ⇒ Nejprve použijeme "Try" do bloku uzavřeme nebezpečný příkaz ("převod řetězce na číslo" - když zadáme písmeno, tak nelze provést)
- ⇒ jestliže číslo typu Int je zadané, pak program pokračuje za blokem "Catch"

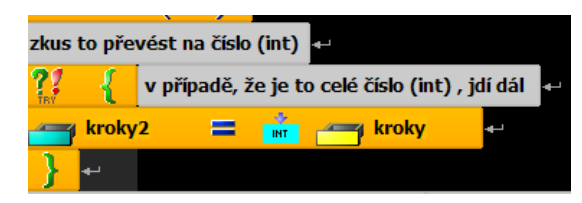

⇒ Jestliže uživatel nezadal číslo typu Int – program by ukázal chybu, výjimku v **bloku "CATCH" zpracujeme výjimku**

např. tím, že do proměnné vložíme číslo -1 (používá se jako chyba)

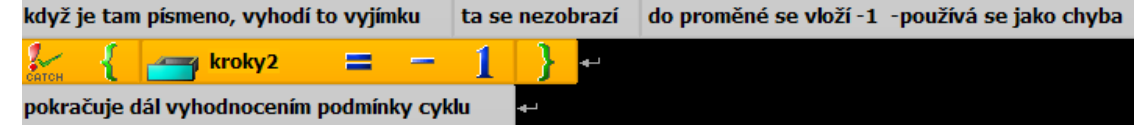

⇒ Celý program může vypadat takto:

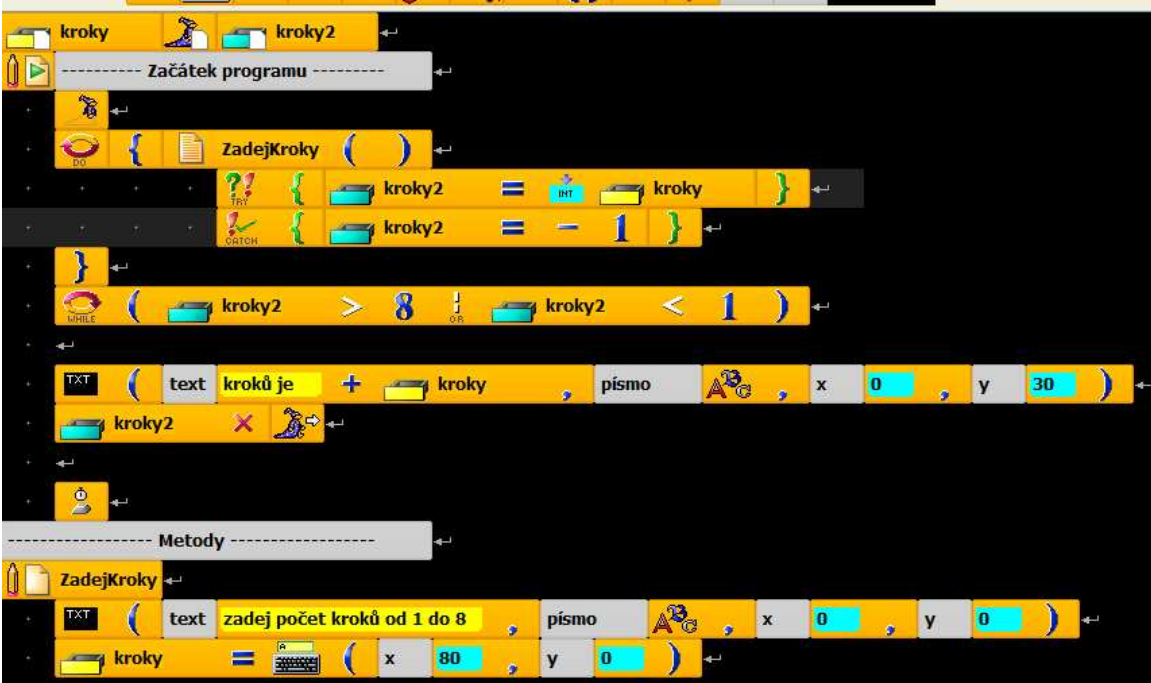